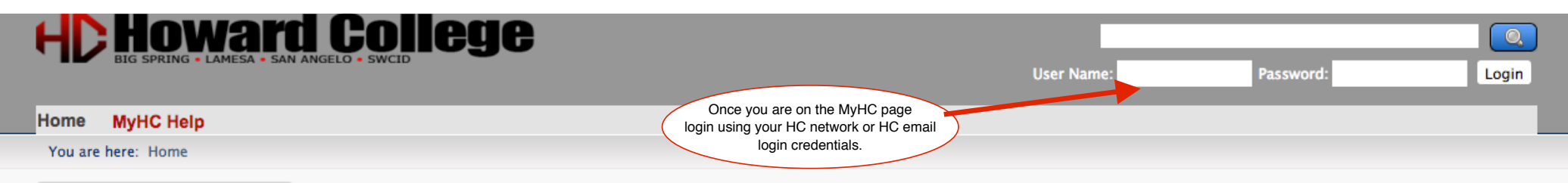

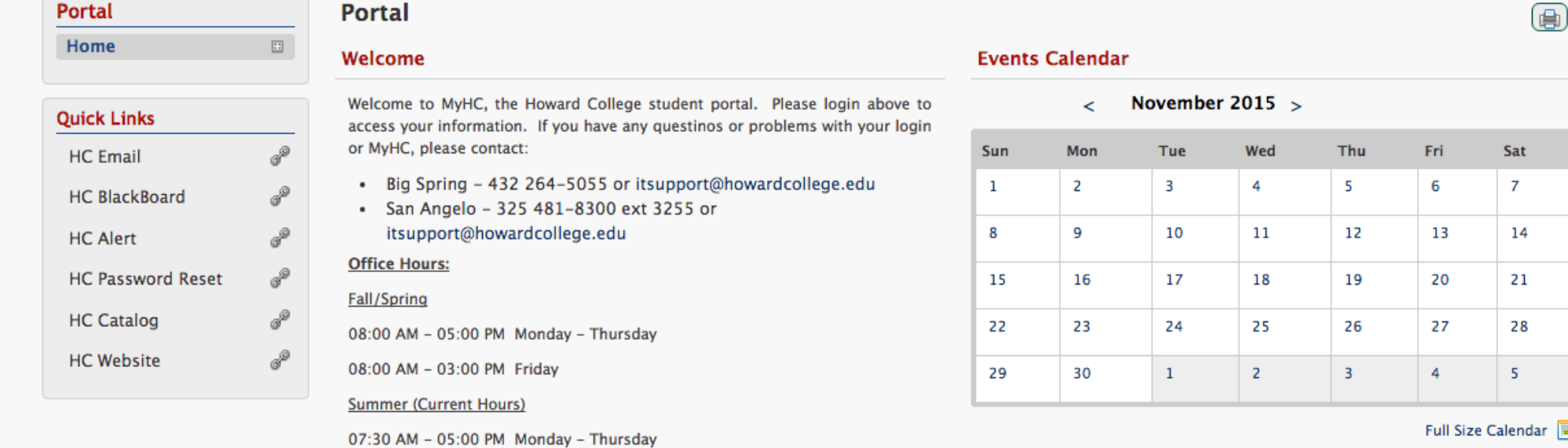

## What is MyHC

MyHC, is an interactive information system for currently enrolled students, as well as faculty and staff to access online resources and information.

## **Campus Announcements**

You have no incoming announcements.

團

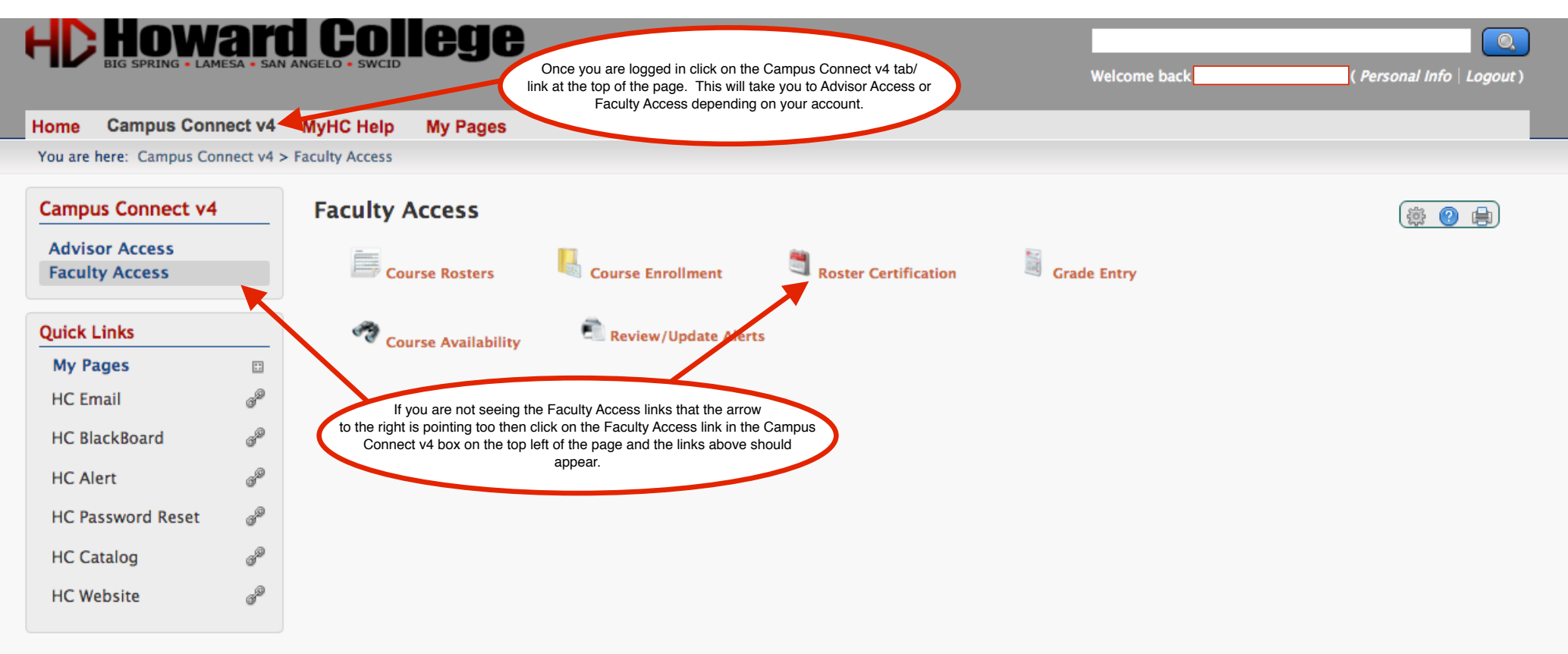

Privacy Policy | About Us | Contact Us | Campus Directory

Powered by Jenzabar. v8.2.2

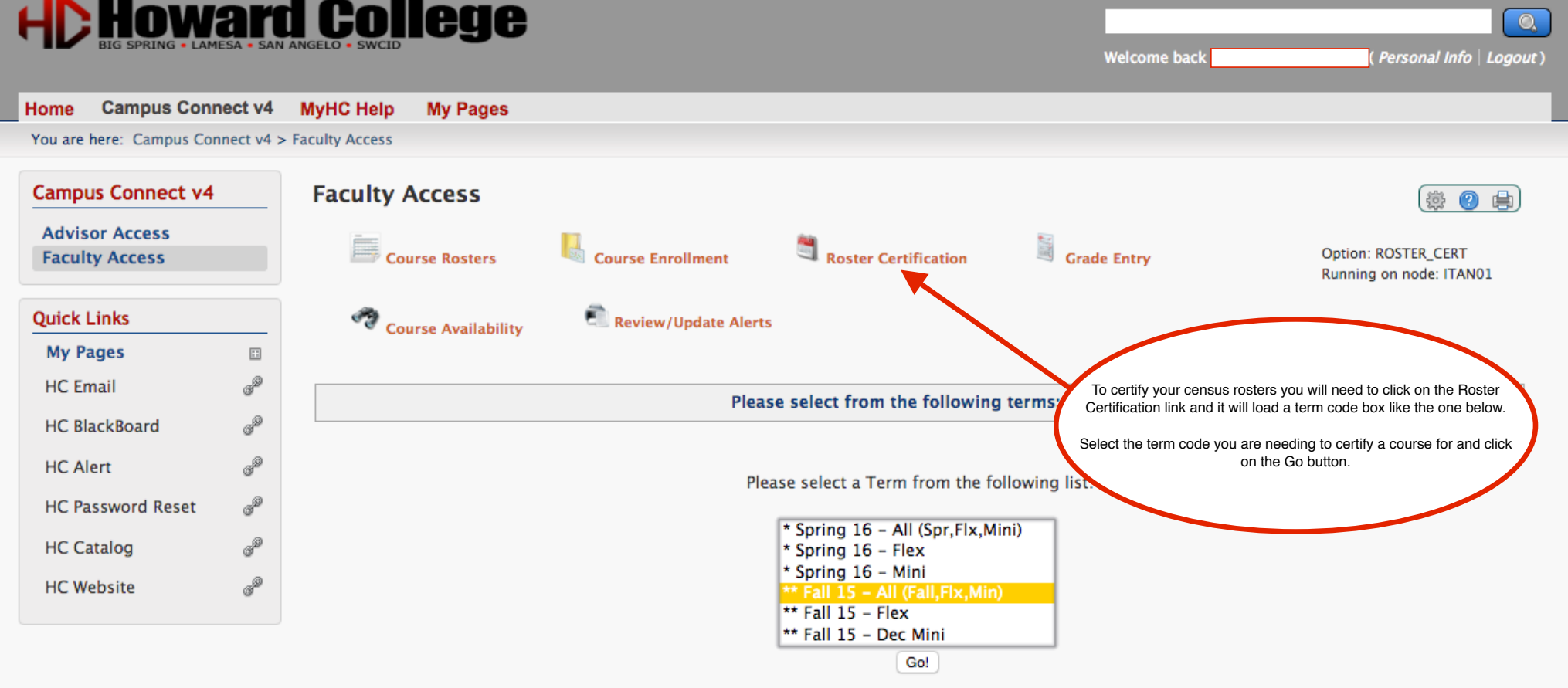

Privacy Policy | About Us | Contact Us | Campus Directory

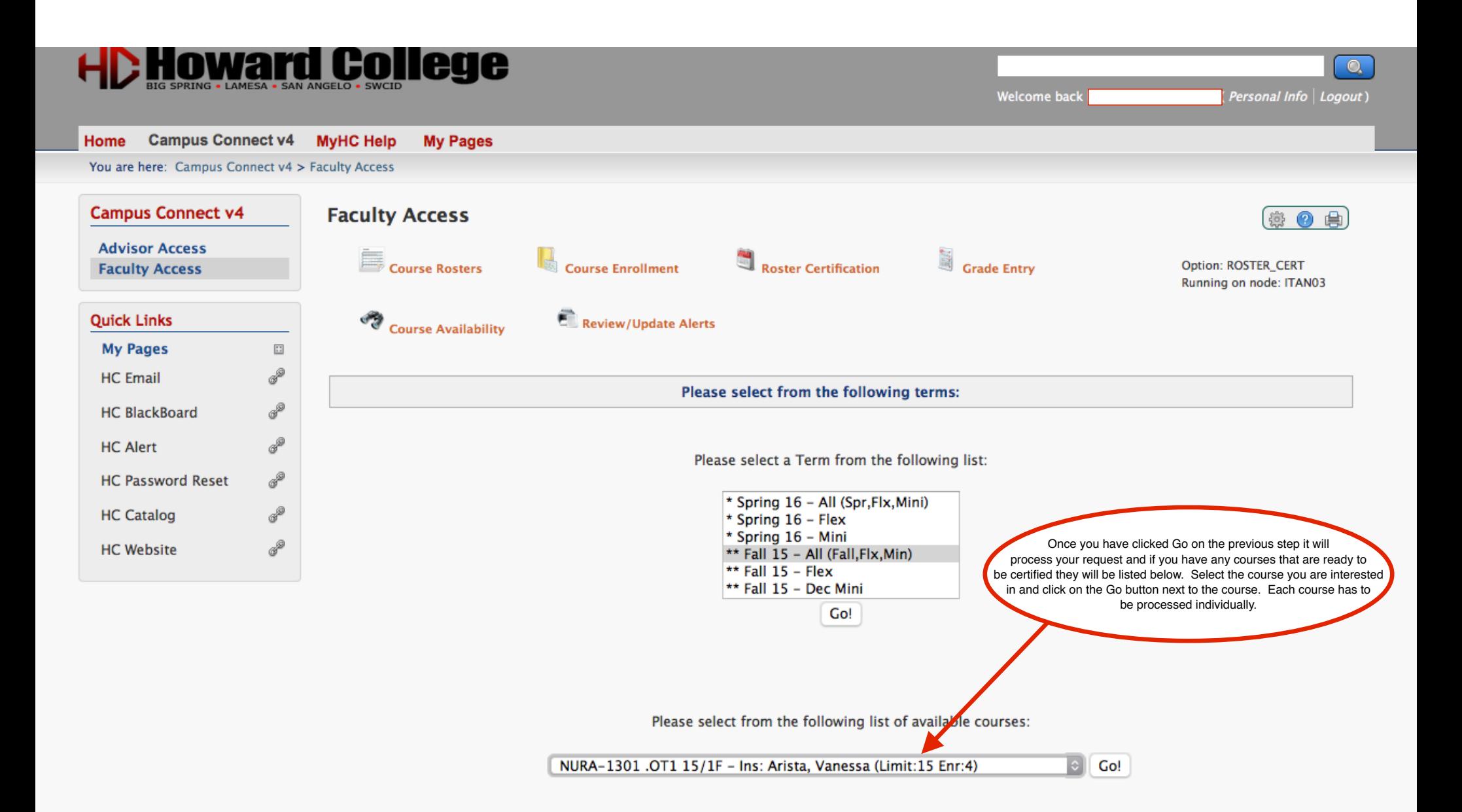

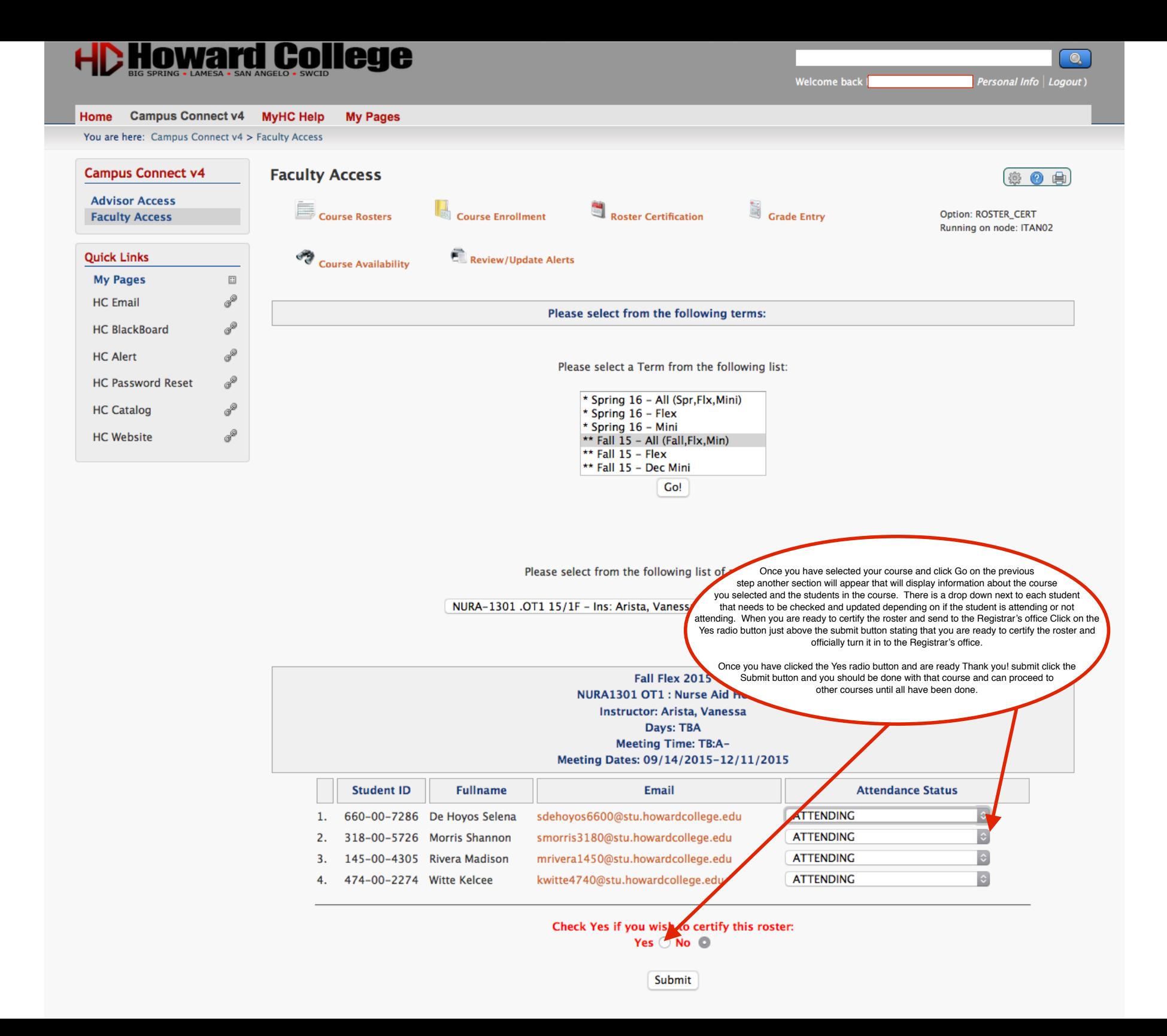